УДК  $000.00/.00$  На правах рукописи

## ИВАНОВ МЫРҚЫМБАЙ

## Расчет эффективности «қойдын май» в борьбе с коронавирусной инфекцией

0D00000 — Специальность

Диссертация на соискание ученой степени доктора философии (PhD)

> Научный консультант Мырқымбайұлы И. доктор физико-математических наук, профессор

Зарубежный научный консультант Smith J. профессор MI5

Республика Казахстан Астана, 2021

# СОДЕРЖАНИЕ

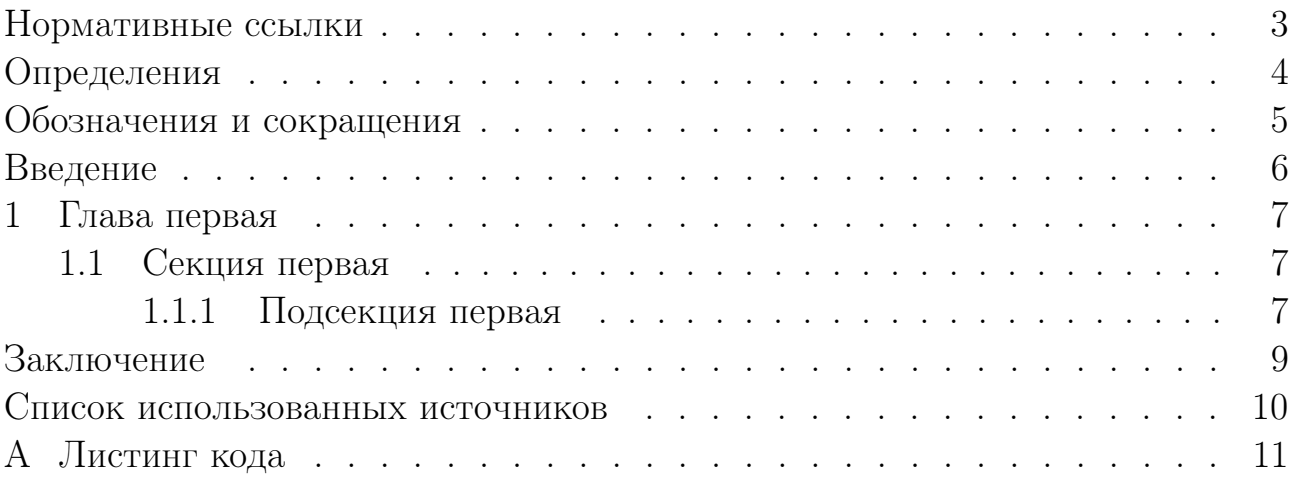

## НОРМАТИВНЫЕ ССЫЛКИ

В настоящей диссертации использованы ссылки на следующие стандарты. Текст

## ОПРЕДЕЛЕНИЯ

В настоящей диссертации применяют следующие термины с соответствующими определениями:

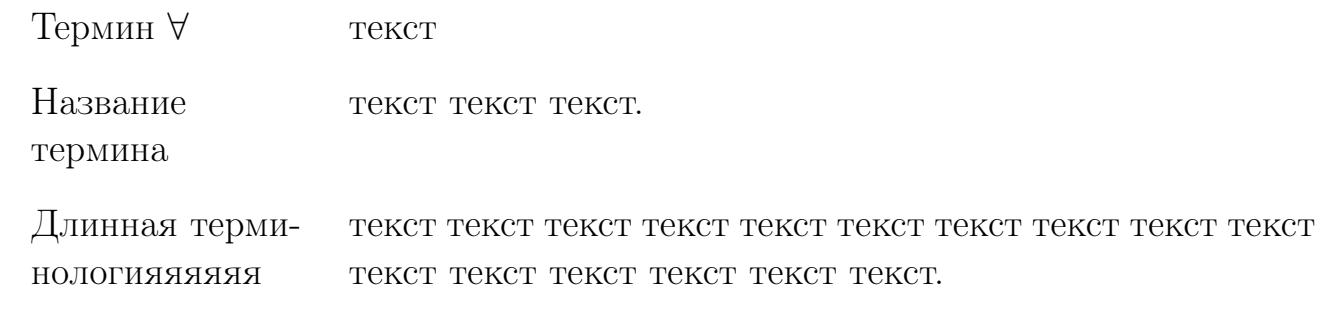

# ОБОЗНАЧЕНИЯ И СОКРАЩЕНИЯ

В настоящей диссертации использованы следующие обозначения и сокращения:

- ∀ текст
- ААА текст текст текст.
- АБВ текст текст текст текст текст текст текст текст текст текст текст текст текст текст текст текст.

### ВВЕДЕНИЕ

Актуальность работы. текст ... Данная тема подробно исследована в классических работах [1, 2].

Цель диссертационной работы – текст Объект исследований. текст Научная новизна. текст Методика исследований. текст Практическая значимость работы. текст На защиту выносятся:

- 1 текст
- 2 текст

#### 1 Глава первая

Текст ... Текст ... Текст ... Текст ... Текст ... Текст ... Текст ... Текст ... Текст ... Текст ... Текст ...

#### 1.1 Секция первая

Текст ... Текст ... Текст ... Текст ... Текст ... Текст ... Текст ... Текст ... Текст ... Текст ... Текст ...

#### 1.1.1 Подсекция первая

Текст ... Текст ... Текст ... Текст ... Текст ... Текст ... Текст ... Текст ... Текст ... Текст ... Текст ...

Теорема 1.1 (Теорема Мырқымбайұлы). Текст ...

$$
\Psi + \varphi \neq 0,\tag{1.1}
$$

Доказательство 1. Текст ... Предположим, что 1.1 истина, а так оно и есть!

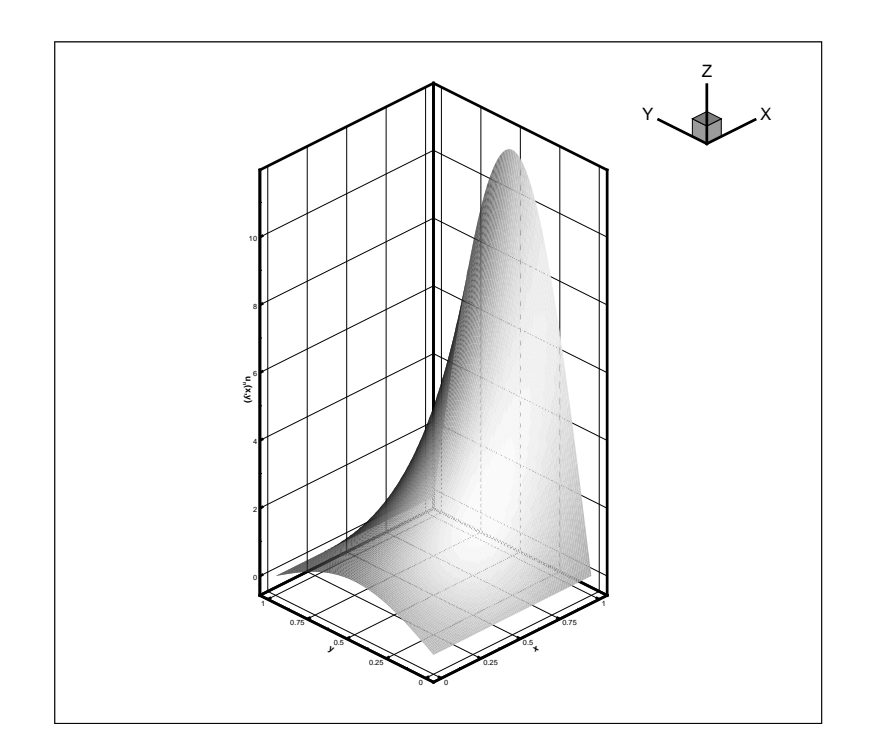

Подробное описание рисунка. Подробное описание рисунка. Подробное описание рисунка. Подробное описание рисунка. Подробное описание рисунка. Подробное описание рисунка. Подробное описание рисунка.

Рисунок 1.1 – Краткая подпись к рисунку

На рисунке 1.1 текст. В таблице 1.1 текст.

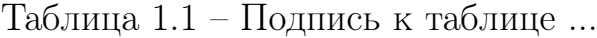

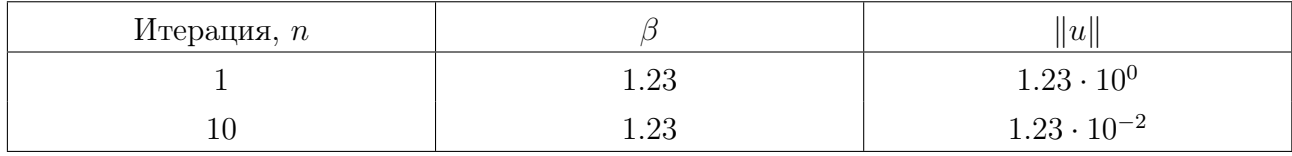

### ЗАКЛЮЧЕНИЕ

текст

Полученные результаты:

- текст текст текст текст текст текст текст текст текст текст текст текст текст текст текст текст текст текст текст

- текст текст текст текст текст текст текст текст текст текст текст текст текст текст текст текст текст текст текст

Основные результаты работы опубликованы в работах [3, 4].

### СПИСОК ИСПОЛЬЗОВАННЫХ ИСТОЧНИКОВ

1 Петров, А. А. Хлеб – всему голова / А. А. Петров. — Астана: Университет "НАН", 2020.

2 Васечкин, А. А. Как написать диссертацию, ничего не делая / А. А. Васечкин // Известия академии наук алматинской области.  $-2001 - T$ . 2,  $N<sup>⁶</sup> 3.$  – C. 1–2.

3 Smith, A. Article name / A. Smith, K. Johnson // Multimedia Tools and  $Applications. - 2020. - Vol. 1, no. 2. - Pp. 1-12. <a href="https://doi.org/10.1007/xxxxx-x-10.1007/xxxxx-x-10.1007/xxxxx-x-10.1007/xxxxx-x-10.1007/xxxxx-x-10.1007/xxxxx-x-10.1007/xxxxx-x-10.1007/xxxxx-x-10.1007/xxxxx-x-10.1007/xxxxx-x-10.1007/xxxxx-x-10.1007/xxxxx-x-10.1007/xxxxx-x-10.1007/xxxxx-x-10.1007/xxxxx-x-</math>$ 000-00000-1.

4 Smith, A. Abstract paper name / A. Smith, K. Johnson // 2021 IEEE International Conference / IEEE.  $-$  Vol. 1.  $-$  Astana: 2021.  $-$  4.  $-$  Pp. 1–5. https://doi.org/10.1109/XXXXXXX.2021.0000001.

### Приложение A Листинг кода

```
Простой листинг кода:
# Multiplication table (from 1 to 10) in Python
num = 12# To take input from the user
# num = int(input("Display multiplication table of? "))
# Iterate 10 times from i = 1 to 10
for i in range(1, 11):
    print(num, 'x', i, '=', num*i)
/*
* Sample in pure C.
*/
#include <stdio.h>
int main() {
   printf("Hello, World!\n");
   return 0;
}
```
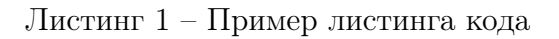

Пример листинга на языке python:

```
def absolute_value(num):
    """This function returns the absolute
    value of the entered number"""
    if num \ge 0:
        return num
    else:
        return -num
print(absolute_value(2))
```

```
print(absolute_value(-4))
```